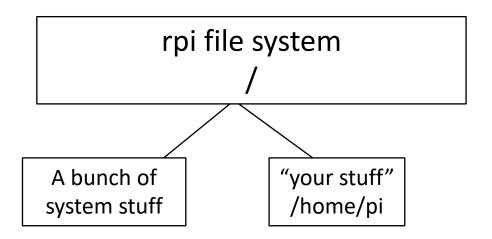

- You would not think of putting your files anywhere except under /home/pi
  - Right?
- However /home/pi is not really entirely yours
- The update script will change things in /home/pi
- Can you trust the update script to not mess with your files?

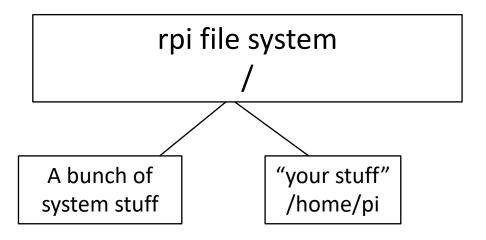

- You would not think of putting your files anywhere except under /home/pi
  - Right?
- However /home/pi is not really entirely yours
- The update script will change things in /home/pi
- Can you trust the update script to not mess with your files?

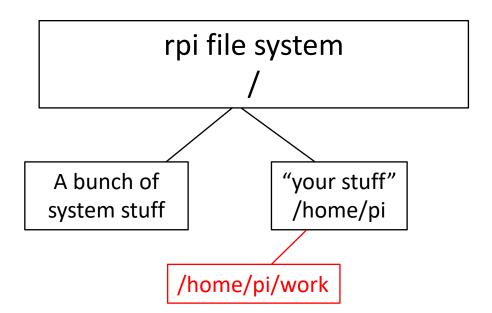

- Separate your work from the installation stuff in /home/pi
  - e.g. in subdirectory /home/pi/work

# More house-keeping "advice"

- Keep your homework sets separate
  - e.g. subdirectories /homes/pi/work/p129hwk/hwk1
- Put the pdf file with the homework questions in the appropriate subdirectory
  - This way you will know later what you were trying to do
- I post my homework solutions
  - Download them.
  - Look at them.
  - Save them, e.g., in /homes/pi/p129/hwk1/ccSolutions
- Backup your work. These SD cards are not very robust. It is (relatively) easy to setup a fresh rpi (I can help), but you do not want to lose your work
  - cd /home/pi
  - tar cvfz backupFile.tgz work/
  - Save backupFile.tgz on a memory stick.....even after this quarter is over
  - You may encounter a similar problem next week, next month, next year
    - Write once, use often (re-use, copy, recycle....)

### Homework etiquette

- See mail from Jenny, follow the instructions
- In addition
  - Your code must run with python3 on the rpi as configured
  - You want to use packages that are not installed, let me know
  - Do not install other packages with pip/pip3

# Good coding practices (1)

- Comment your code
  - You want to be able to understand it tomorrow, next week, next year
  - You want others to understand it
    - Include your name and date
    - In a professional environment you will be sharing code
- The examples that I posted and my solutions have a lot of comments, perhaps more than necessary
  - Because they are meant to teach you and for you to understand
  - Even then, talking to some of you, they are not always enough
  - Look at them. They are there for you.

# Good coding practices (2)

- Make your code modular, use (and re-use) functions
- Use meaningful variable names

```
• xx, xx2, aa, bb... <u>BAD</u>
```

- time, timeSquared, firstGoodOne... GOOD
- Do not sprinkle your code with "hardwired" constants
  - see next page

```
f = open('somFileName.txt", 'r')
g = open('someOtherFileName.txt', 'w')
....
x = np.random.rand(1000)
....
bins = np.linspace(0.,20.,101)
contents, binEdges, = ax.Hist(x,bins)
. . . . . .
ax.set xlim(0., 20.)
```

Here if you want to change parameters you have to hunt through the code.

It is not very readable

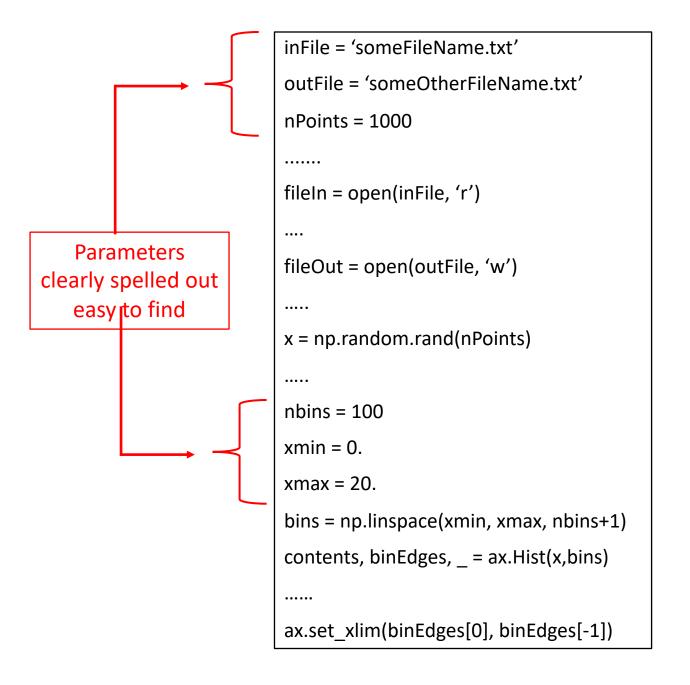

### Command Line (CL) vs. File Manager (FL)

- Get used to the CL, forget the FL
- Why?
  - 1. It is "the unix way"
  - 2. It is actually much faster once you get used to it
  - 3. Unix/Linux is intrinsically a multi user system
    - You are likely to be using systems "remotely", ie, not just your desktop/laptop
    - I have never seen anyone launch a FM "remotely", I am not sure that it will even work, but if it does:
      - It is likely to be very slow over an internet connection over X11
      - Different systems have different FM, it will be different from what you are used to, and the command to launch depends on what "desktop" is installed on the "remote" computer
      - A "remote" server may not even have a FM installed at all
      - (Professor Lipman had removed the FM for the phis 129 rpi...I told him to put it back, but I think he was right)